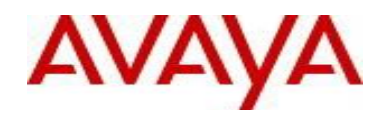

# **Virtual Services Platform 9000** Software Release VSP9K.4.1.2.0.GA Patch Readme File

**Patch Title:** VSP9000:4.1.2.0 ARP entries missing BMAC association when MAC moves occur

**Patch File:** VSP9K.4.1.2.0.GA-TVSP9000-721A.tgz File size: 22482 bytes

**Patch Type:** Hitless

**Prerequisite patches:** none

**Work Item#:** VSP9000-721

**Description:** Connectivity issues observed due to nodal BMAC association to certain ARP entries not populated on the VSP9000 system. The missing of nodal BMAC for ARP entries causes transmission of SPB traffic without BMAC encapsulation and results in reachability issues.

The condition occurs during the host movement from UNI to NNI, where ARP received on the NNI interface fails to get added with nodal BMAC. The solution is to detect the condition and enable the proper relearning of that particular MAC, ARP record.

# **Software Load Label:**

Verify that the software load label on the chassis is 4.1.2.0.GA (Primary Release) >show software If the software label is not 4.1.2.0.GA do not proceed with the patch application and contact your next level of support.

# **Patch Application Instructions:**

ftp the patch file VSP9K.4.1.2.0.GA-TVSP9000-721A.tgz to /intflash in binary format

# **Please make sure that the syncing of information to the backup CP card is completed before proceeding to the next step.**

software patch add VSP9K.4.1.2.0.GA-TVSP9000-721A.tgz show software patch --- Patch status should read "ca"

software patch apply patch-ids TVSP9000-721A show software patch --- Patch status should read "ap" ©2014 Avaya Inc. Page 1 of 2

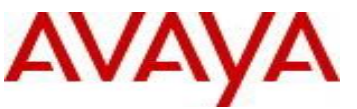

avaya.com

# **Patch Lab Test Instructions:**

Apply patch TVSP9000-721A and perform basic patch sanity.

# **Patch Removal Instructions:**

software patch revert patch-ids TVSP9000-721A software patch commit software patch remove version 4.1.2.0.GA patch-id TVSP9000- 721A show software patch

# **Patch V status date:** 02/16/2017.

# **Other Documentation**

Please see "Upgrades and Patches-Software Release 4.1.2.0 Avaya Virtual Services Platform 9000" Doc ID NN46250-401 available at <http://www.avaya.com/support> for details on patch management.

Copyright © 2017 Avaya Inc - All Rights Reserved.

The information in this document is subject to change without notice. The statements, configurations, technical data, and recommendations in this document are believed to be accurate and reliable, but are presented without express or implied warranty. Users must take full responsibility for their applications of any products specified in this document. The information in this document is proprietary to Nortel. To access more technical documentation, search our knowledge base, or open a service request online, please visit Avaya Technical Support on the web at[:](http://www.avaya.com/support) <http://www.avaya.com/support>[.](http://www.avaya.com/support) Page 2 of 2